## **Ю. Б. Попова, В. В. Яцынович**

*Белорусский национальный технический университет Минск, Беларусь E-mail: Julia\_popova@mail.ru* 

В данной статье рассматривается разработанная и внедренная в учебный процесс автоматизированная система для поддержки проведения занятий в вузе. Основной целью создания системы является повышение эффективности подготовки специалистов по разным дисциплинам. Система позволяет автоматизировать и значительно упростить базовые учебные процессы.

Ключевые слова: автоматизированная система, учебный процесс, роль администратора, роль преподавателя, роль студента.

Современная индустрия предъявляет все более высокие требования к выпускникам высших учебных заведений. Спектр данных требований разнообразен и широк, но среди всего этого многообразия можно выделить одно общее неотъемлемое и неизменное требование – это качество современного образования. Именно с целью повышения эффективности подготовки специалистов по различным дисциплинам была создана автоматизированная система для поддержки проведения занятий в вузе.

Автоматизированная система обладает следующими ключевыми особенностями:

- многопользовательская поддержка на основе ролевого принципа;
- параллельное использование для проведения занятий по нескольким предметам;
- централизованное хранилище данных, которое в дальнейшем может использоваться для сбора статистики и отчетности;
- отсутствие необходимости установки дополнительного программного обеспечения на стороне клиента.

Таким образом, однажды зарегистрированный в системе студент имеет возможность получать задания, скачивать нужную информацию, просматривать электронный журнал успеваемости по всем доступным для него предметам в любое время, используя компьютер, удовлетворяющий минимальным требованиям к программному обеспечению.

Предлагаемая система выполнена в виде веб-приложения, т. е. с использованием клиент-серверной архитектуры. Проект разработан в интегрированной среде Microsoft Visual Studio 2008 c использованием .NET Framework 3.5. В качестве сервера баз данных используется Microsoft SQL Server 2005. В основу системы положена технология ASP.NET с надстройкой, представленной библиотекой Coolite, которая в свою очередь основана на библиотеке ExtJS. Проект развертывается на веб-сервере Internet Information Services. Для работы с приложением на стороне клиента достаточно одного из браузеров Internet Explorer 7+; Mozilla Firefox 3.5+; Google Chrome 4.1+.

Разработанная система предоставляет возможность работы в трех ролях:

- администратор;
- преподаватель;
- студент.

Стартовая страница системы представляет собой единую точку входа для всех пользователей. Кроме того, страница содержит ссылку на страницу для регистрации новых студентов. Перейдя на страницу регистрации, студент должен ввести свои личные данные и сохранить их.

После регистрации студент не может сразу зайти в систему, предварительно преподаватель должен добавить его к своему предмету. Данный подход используется для обеспечения безопасности и предотвращения попадания «случайных» пользователей в систему. Если студент будет добавлен к нескольким предметам, то при входе в систему ему будет выдано приглашение к выбору предмета, с которым он желает начать работу. В дальнейшем в любой момент времени студент может переключиться на другой предмет, на который он добавлен в качестве студента.

Преподаватель также способен самостоятельно зарегистрироваться в системе, не прибегая к непосредственной помощи администратора. Но для этого новому преподавателю необходимо получить у администратора секретную последовательность инструкций, используя которую преподаватель сможет самостоятельно успешно зарегистрироваться в системе и затем войти в нее.

Любой пользователь системы после регистрации и входа независимо от роли может самостоятельно изменять и обновлять личные данные, включая логин и пароль. Для этого используется раздел пользовательских настроек.

Функционал системы для пользователя-администратора включает следующий набор:

1. Управление студенческими группами, включающее создание новых групп, редактирование и удаление ранее созданных.

2. Управление секретными вопросами. Секретные вопросы используются для обеспечения безопасности. При регистрации новый пользователь выбирает секретный вопрос и дает на него ответ. Если вдруг в дальнейшем окажется, что данный пользователь забудет свой логин/пароль для входа в систему, то он может обратиться к администратору и дать ему ответ на секретный вопрос. После данной верификации пользователя администратор сможет выдать новый временный логин/пароль, с которым пользователь сможет зайти в систему, а затем изменить временный логин/пароль на свой постоянный.

3. Управление преподавателями и студентами, состоящее из изменения и обновления личных данных, включая логин и пароль.

4. Регистрация нового преподавателя. Администратор может создать учетную запись в системе для обратившегося к нему с данной просьбой преподавателя. В этом случае преподаватель без дополнительных действий получает личный логин и пароль, которые сразу же могут быть использованы для входа в систему.

5. Обмен сообщениями с преподавателями по различным вопросам. Для удобства пользования, а также для минимизации времени изучения данная часть системы выполнена на основе тех же принципов, на которых строится любой клиент электронной почты, т. е. имеются три раздела: входящие, исходящие и удаленные сообщения.

6. Отслеживание системных сбоев и ошибок (данный функционал используется для обеспечения безопасности, а также для оперативного исправления возможных ошибок в системе).

Функционал системы для пользователя-преподавателя состоит из двух частей: конфигурационной и основной. Конфигурационная часть включает следующий набор:

1. Управление дисциплинами (создание новых, редактирование и удаление уже имеющихся), которые ведет преподаватель. Кроме того, преподаватель определяет свою роль в дисциплине: ведет он лекции, лабораторные работы или лекции и лабораторные работы. Данный механизм реализован для тех случаев, когда разные типы занятий по дисциплине могут вести различные преподаватели.

2. Разбиение группы студентов на подгруппы, что очень удобно для проведения лабораторных работ. Следует заметить, что каждый предмет имеет свое разбиение. Именно в данной части происходит добавление студентов к проекту, т. е. после данного действия студент может зайти в систему и начать работу с указанным предметом. Данный механизм предотвращает появление «случайных» студентов на предмете, а также позволяет не добавлять студентов к предмету, которые ранее уже успешно овладели дисциплиной и сдали экзамен, но по каким-либо причинам (перевод с другой специальности, восстановление после исключения и т. д.) вместе с группой снова вынуждены осваивать данную дисциплину.

3. Управление студентами, состоящее из изменения и обновления личных данных, включая логин и пароль.

Основная или рабочая часть роли преподавателя включает следующий функционал:

1. Управление новостями, которые используются для оперативного информирования всех студентов о каких-либо событиях, связанных с дисциплиной.

2. Управление лекциями. В данной части содержится функционал для создания, редактирования и удаления тем лекционных занятий по предмету с указанием отведенных для них часов.

3. Управление лабораторными работами. Функционал аналогичен управлению лекциями.

4. Составление графика защиты лабораторных работ с перспективной оценкой по 10 балльной системе, что мотивирует студентов не откладывать защиты работ, а стремиться получить максимальный балл.

5. Статистика посещения занятий. Образец страницы приведен на рис. 1.

6. Результаты выполнения лабораторных работ студентами в виде оценок с отслеживанием максимального балла по работе на текущем занятии в соответствии с графиком защиты. После выполнения всех работ автоматически подсчитывается средняя оценка. Эта оценка вместе со средним баллом, полученным за пройденные тесты, образует итоговую среднюю оценку, которая затем может быть предложена студенту на экзамене. Образец страницы результатов приведен на рис. 2.

7. Обмен сообщениями по различным вопросам реализован аналогично тому, который был описан ранее для роли администратора с тем лишь расширением, что преподаватель имеет возможность обмена сообщениями и с администратором, и со студентами, и с другими преподавателями.

8. Размещение различного рода электронных документов: заданий по лабораторным работам, вспомогательных лекционных материалов и примеров, методических материалов любого вида и т. д. Документы могут быть разделены по категориям, набор которых непосредственно формируется преподавателем.

9. Сохранение в системе отчетов по лабораторным работам в электронном виде, что позволяет отказаться от их распечатывания и хранения в бумажном.

Функционал системы для пользователя в роли студента состоит из следующих частей:

1. Просмотр новостей по текущему предмету.

2. Просмотр списка лекций по текущему предмету.

3. Просмотр списка лабораторных работ по текущему предмету.

4. Просмотр графика защиты лабораторных работ для отслеживания личного прогресса и успеваемости.

5. Просмотр статистики посещения.

6. Просмотр результатов выполнения лабораторных работ.

7. Обмен сообщениями. В данном случае функционал аналогичен описанному ранее только с тем ограничением, что студент может обмениваться сообщениями только с преподавателем, ведущим текущий предмет.

8. Просмотр и скачивание электронных документов по предмету, предварительно загруженных преподавателем.

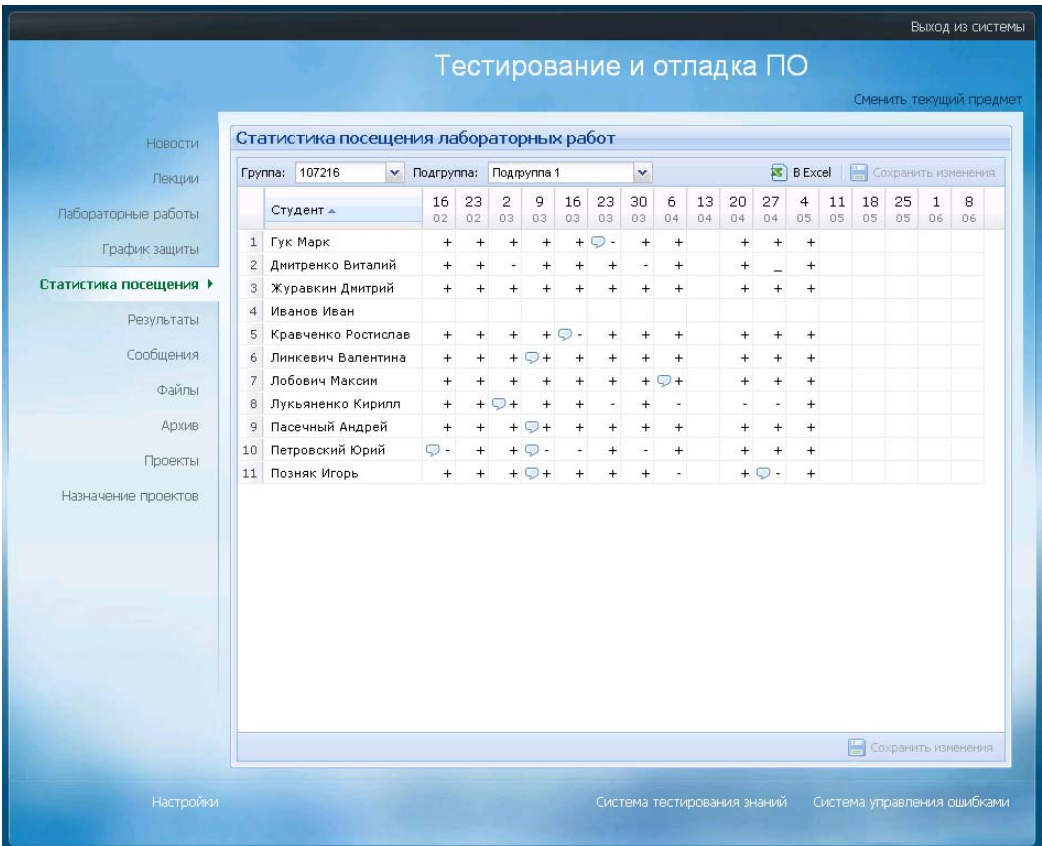

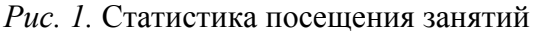

|                      |                |                               |                |                |   |                |    |               |                        | Сменить текущий предмет      |       |
|----------------------|----------------|-------------------------------|----------------|----------------|---|----------------|----|---------------|------------------------|------------------------------|-------|
|                      |                | Результаты лабораторных работ |                |                |   |                |    |               |                        |                              |       |
| Новости              |                |                               |                |                |   |                |    |               |                        |                              |       |
| Лекции               |                | Fpynna: 107226                | $\checkmark$   |                |   |                |    | <b>BExcel</b> |                        | <b>В Сохранить изменения</b> |       |
| Лабораторные работы  |                | Студент ▲                     | $\mathbf{1}$   | $\overline{2}$ | 3 | $\overline{4}$ | 5  | 6             | $\overline{7}$<br>Лабы | Тесты                        | Итого |
|                      |                | ⊟ Подгруппа 1                 |                |                |   |                |    |               |                        |                              |       |
| График защиты        | $\mathbf{1}$   | Антонович Алексей             | $\overline{4}$ |                |   |                |    |               | 4,00                   | 4,00                         | 4,00  |
| Статистика посещения | $\overline{2}$ | Васильева Татьяна             | 9              | $\overline{7}$ |   |                |    |               | 8,00                   | 9,00                         | 8,50  |
|                      | 3              | Верховская Ольга              |                | 707            | 9 | 9              |    |               | 8,00                   | 8,00                         | 8,00  |
| Результаты ▶         | $\overline{4}$ | Каленчук Евгений              |                | 50             |   |                |    |               | 5,00                   | 7,00                         | 6,00  |
| Сообщения            | 5              | Ковалёв Сергей                | $\overline{4}$ |                |   |                |    |               | 4,00                   | 6,00                         | 5,00  |
|                      | 6              | Кожуренко Анна                |                | 909            | 9 | 9              | 10 |               | 9,20                   | 7,00                         | 8,10  |
| Файлы                | $\overline{7}$ | Кравцов Евгений               | 5              |                |   |                |    |               | 5,00                   | 2,50                         | 3,75  |
| <b>ADXMB</b>         | 8              | Лаврентиков Виталий           |                | 907            | 9 |                |    |               | 8,33                   | 8,00                         | 8,17  |
|                      | 9              | Мазаник Александра            | $\overline{7}$ | $\overline{a}$ |   |                |    |               | 5,50                   | 7,00                         | 6,25  |
| Проекты              | 10             | Петров Петр                   |                |                |   |                |    |               |                        |                              |       |
| Назначение проектов  | 11             | Шитов Сергей                  | 5              | $\overline{4}$ |   |                |    |               | 4,50                   | 4,50                         | 4,50  |
|                      |                | ⊟ Подгруппа 2                 |                |                |   |                |    |               |                        |                              |       |
|                      | $\mathbf{1}$   | Авилкин Алексей               |                | 7060           |   |                |    |               | 6,50                   | 4,50                         | 5,50  |
|                      | $\overline{c}$ | Бубневич Павел                |                | $6\bigcirc 5$  |   |                |    |               | 5,50                   | 3,50                         | 4,50  |
|                      | 3              | Вельб Олег                    |                | 774            |   |                |    |               | 5,50                   | 4,50                         | 5,00  |
|                      | $\overline{4}$ | Гончаров Никита               | 5              |                |   |                |    |               | 5,00                   | 6,00                         | 5,50  |
|                      | 5              | Кольцова Наталия              | 9              | 8              |   | 9              |    |               | 8,67                   | 5,50                         | 7,08  |
|                      | 6              | Орехва Олег                   |                | 707            | 8 | 9              |    |               | 7,75                   | 6,50                         | 7,13  |
|                      | $\overline{7}$ | Петухов Василий               |                | $8\bigcirc 8$  |   | $\heartsuit$ 9 |    |               | 8,33                   | 6,50                         | 7,42  |
|                      | 8              | Рубацкий Виктор               |                | 705            |   |                |    |               | 6,00                   | 7,50                         | 6,75  |
|                      |                | 9 Тавакапов Лмитоий           | 7 <sup>1</sup> |                |   |                |    |               | 7.00                   | 7.00                         | 7.00  |
|                      |                |                               |                |                |   |                |    |               | H                      | Сохранить изменения          |       |

*Рис. 2.* Результаты выполнения лабораторных работ

Рассматриваемая автоматизированная система также имеет следующие встроенные в нее модули:

- $\bullet$ Модуль для тестирования знаний студентов. В нем преподаватель создает список вопросов по теме или по предмету, для каждого вопроса предлагает варианты ответа с указанием одного или нескольких правильных, указывает количество вопросов в тесте и количество отводимого времени, открывает доступ к тесту для студентов. При каждом прохождении студентом теста случайным образом генерируется набор вопросов. После прохождения теста или по истечении отведенного времени и студент, и преподаватель могут просмотреть результат.
- Молуль для управления ошибками. Этот молуль активно используется при изуче- $\bullet$ нии дисциплины «Тестирование и отладка программного обеспечения». Он позволяет определять на проекте роли программиста и тестировщика, документировать найденные в проекте ошибки, отслеживать изменения статуса ошибки, строить матрицу прослеживаемости требований, экспортировать отчеты об ошибках в MS Word u MS Excel
- Модуль для управления курсовыми проектами. Здесь преподаватель имеет воз- $\bullet$ можность вести автоматизированный учет выданных заданий, посещения консультаций, выставления процентов выполнения заданий и итоговых оценок. Имеется также возможность формирования электронного листа задания при помощи мастера настроек с последующим распечатыванием. Это значительно упрощает, ускоряет и унифицирует процесс заполнения листа задания.

Кроме описанного выше функционала, в системе планируется создание роли наблюдателя, под которой смогут работать пользователи, желающие просматривать любые другие дисциплины, к которым они не имеют непосредственного отношения. Эта же роль может быть использована и в качестве так называемого родительского контроля, когда родители через интернет могут поинтересоваться успехами своих детей-студентов. Также планируется разработка конструктора, используя который преподаватели смогли бы формировать требуемый набор функционала системы для любой отдельно взятой дисциплины.

Рассмотренная автоматизированная система для поддержки проведения занятий в вузе разработана и внедрена в учебный процесс на кафедре «Программное обеспечение вычислительной техники и автоматизированных систем» БНТУ в 2009 г. и успешно используется для проведения занятий.